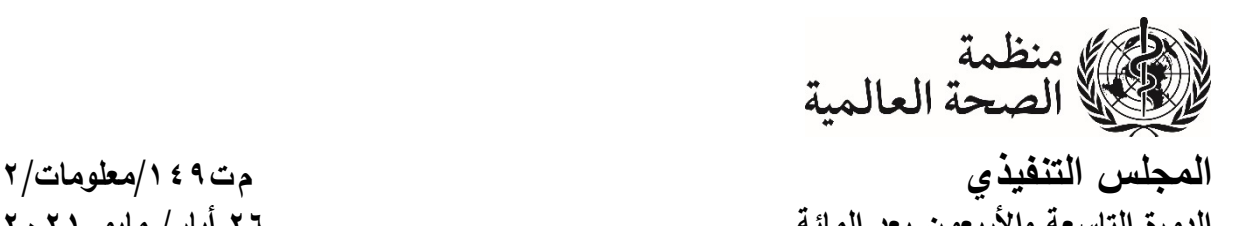

**الدورة التاسعة والأربعون بعد المائة ٢٦ أيار/ مايو ٢٠٢١ البند ٢ من جدول الأعمال المؤقت ./2INF149/EB** 

**صنع القرار والمسائل الإجرائية في النظام الافتراضي** 

**دليل عملي** 

تخضع عملية صنع القرار في دورة المجلس التنفيذي التاسعة والأربعين بعد المائة لأحكام النظام الداخلي حسيغته المعدّلة بالإجراءات الخاصة لنتظيم سير أعمال جلسات المجلس التنفيذي الافتراضية. ونتصّ الفقرات من ٧ إلى ١٠ من الإجراءات الخاصة على ما يلي:

ينبغي أن تُتخذ جميع قرارات المجلس التنفيذي بتوافق الآراء قدر الإمكان. وفي جميع الأحوال،  $-\nu$ لن <sup>ي</sup> ُتخذ أي قرار عن طريق التصويت برفع الأيدي أو بالاقتراع السري.

٨− وإذا نشـــأت الحاجة إلى إجراء تصـــويت، ُيجري التصـــويت بنداء الأســـماء من خلال النظام الافتراضي.

وأثناء التصــــويت بنداء الأســــماء، إذا لم يدل أي مندوب بصـــوته لأي ســـبب من الأســــباب أثناء ُ -<sup>٩</sup> النداء، يُسـتدعى المندوب للتصــويت مِرة ثانية بعد اختتام النداء الأولـي. وإذا لم يدل المندوب بصــوته فـي .ً النداء الثاني، 'يسجّل الوفد المعني غائباً .

• 1 – وقد اعتُمدت الإجراءات المبيّنة أعلاه لأغراض تســــــــيير أعمال الدورات الافتراضــــــية للمجلس التنفيذي كتدابير اســـتثنائية لتمكين المنظمة من مواصــلة تســيير أعمالها أثناء الوضـــع غير العادي الناجم عن جائحة كوفيد–19، وينبغي ألا ُ ينظر الِبيها على أنها تشكل سابقةً لدورات المجلس التنفيذي الـحضورية في المستقبل.

وبناءً على ذلك، فإن القرارات سنُتخذ بتوافق الأراء بشكل أساسي. وإذا تعيّن إجراء تصويت فإنه سيُجرى<br>. بنداء الأســــماء عِن طريق النظام الافتراضـــــي. وتقدم هذه المذكرة معلومات وإرشـــــادات عملية عن كيفية إجراء التصويت بنداء الأسماء عبر النظام الافتراضي ومعلومات عن كيف يمكن طرح المسائل الإجرائية أثناء الجلسة.

## **التصويت – من يحق له التصويت؟**

ينحصر حق التصويت في أعضاء المجلس التنفيذي، ويحق لكل عضو منهم صوت واحد.

ويحق التصــويت لعضــو كل وفد من الوفود (أي الشــخص المعيّن حسـب الأصــول للعمل في المجلس)، ريجوز له أو لـها تعيين بديل/ بديلة للتصـــــويت عوضـــــا عنه. وفي حال غياب العضـــــو البديل أو البديلة، يجوز للرئيس أن يسمح للمستشار بالتصويت إذا طلب إليه ذلك كتابةً العضو أو بديله. ا

ربناءً على ذلك، سيُسمح للأشخاص الذين يتم تعريفهم في النظام بصفتهم العضو أو البديل أو المستشار<br>و على ذلك، سموع المستشار أن يدلوا بأصـواتهم باسـم الوفد. وكما هو الحال في الاجتماعات الحضـورية، فإن مسـألة التفويض ضـمن الوفد هي مسألة تخص الوفد نفسـه؛ وعملا بالممارسـة المتبعة اعتياديا فإذا قدّم مسـتشـار مسـجّل ضـمن الوفد نفسـه للإدلاء بصوته باسم الوفد، فسيُفترض أنه حاصل على تفويض حسب الأصول للقيام بذلك.

وقبل الشــروع في عملية التصــويت، يُطلب من الوفود تعريف عضـــو الوفد الذي ســيدلـي بالصـــوت باســم الوفد. وينبغي عندئذ أن يُخطر الشـــــخص المعني الأمانة بذلك عن طريق زر "رفع اليد" في تطبيق زوم، ليعرّف<br>الوفد. بنفسه حالما تُفتتح عملية التصويت.

ويُطلب من جميع المندوبين والمشـاركين الأخرين أن لا يرفعوا أيديهم لأي سـبب من الأسـباب أثناء عملية التصــويت حتى يتسـنـى لمن يدلون بأصــواتهم فعليا رفع أيديهم. وسـبسـتخدم الميسّـر زر رفع اليد لتحديد من يأخذ<br>بين دور المستحدث الكلمة عندما يُسـتدعى كل وفد للإدلاء بصــوته. ويرجى التأكد من أن الشــخص الذي سـيدلي بصــوته هو العضــو<br>. (أي الشخص المعيّن حسب الأصول للعمل في المجلس)، أو بديلها أو بديله؛ أو مستشار مفوض، شريطة استيفاء الشروط المبيّنة أعلاه.

كما يُرجى التأكد من اتصـــــــالهم بتطبيق زوم في الوقت الذي يحين فيه بدء التصــــــويت. ويتعين تفعيل<br>ُ خاصــية الصــوت والفيديو٢ كليهما، بحيث يتســنى بوضــوح ســماعهم ورؤيتهم على الكاميرا عند الإدلاء بأصــواتهم. (في بعض الحالات، قد يتعين تشــغيل خاصــية الصـــوت مركزيا، وفي هذه الـحالة ســيتم تشــغيل الصـــوت بعد أن يضغط الشخص القائم بالتصويت على زر رفع اليد في النظام).

**إجراء التصويت** 

سيوضح المستشار القانوني إجراء التصويت قبل بدء عملية التصويت.

يسـيُنادى أعضــاء المجلس التنفيذي للإدلاء بصــوتهم الواحد تلو الآخر . وسـيكون نداء الأسـماء بالترتيب الأبجدي الإنجليزي، ابتداء من حرف سيجري سحبه بالقرعة.

واذا رفع أكثر من عضــو واحد في الوفد نفســه يده، فينبغي أن يقوم الوفد المعني بما يلزم للتأكد من إنزال جميع أعضاء الوفد أيديهم باستثناء عضو واحد. وإذا ظلت أيدي ٍ أكثرٍ مِن عضو واحد في نفس الوفد مرفوعة عند إعطاء الكلمة للوفد، فإن الكلمة ستُعطى لعضو الوفد الأرفع رتبة وفقا لأوراق الاعتماد المقدمة.

-

١ المادة ٣٠ من النظام الداخلي للمجلس التنفيذي.

٢ إذا تبين بوضـوح أثناء الجلسـة أن هناك مشـاكل جوهرية في الاتصـال بالفيديو لدى العديد من الوفود، فقد يقترح الرئيس قبل بدء التصويت إمكانية قبول التصويت بالصوت فقط على النظام الافتراضي.

ُنادى اســم وفد ما، فإن على ً في دوره. وعندما ي وســتنادي الأمانة أســماء الوفود التي ســتدلي بأصــواتها كلا اشخص الذي يدلي بصـوته أن يشـغل خاصـيـة الصـوت ويفعّل الكاميرا، إن لم يكن قد فعّل ذلك أصـلا. كما ينبغي<br>أ أن يتوقف قليلا للتأكد من أن صوته مسموع وصورته مرئية. ثم عليه بعد ذلك أن يذكر اسم وفده بوضوح.

وســتطلب الأمانة منه حينئذ الإدلاء بصــوت الوفد، وينبغي أن يحدد الشــخص القائم بالتصــويت مرة أخرى سم الوفد متبوعاً بمضمون التصويت (نعم/ لا/ امتناع عن التصويت). وستكرر الأمانة هذه المعلومة وسيُسجل<br>. التصويت حسب الأصول.

> مثال: الأمانة: "اسم البلد" عضو الوفد : هنا "اسم البلد" الأمانة: "اسم البلد"، هل يمكن الإدلاء بصوتك رجاء؟ عضو الوفد : "اسم البلد"، امتناع عن التصويت الأمانة: "اسم البلد"، امتناع عن التصويت

واذا تعذّرت رؤية الشخص القائم بالتصويت وسماع صوته بوضوح، ستنادى الأمانة اسم الوفد مرة أخرى. وما لم تكن هناك مشــاكل فنية ظاهرة تتعلق بالصــوت أو الفيديو ويمكن حلـها علــي الفور ، فإن اسـم الوفد ســيُنادى<br>. عادةً مرتين فقط في جولة التصويت الأولى قبل الانتقال إلى نداء اسم العضو التالي في المجلس التتفيذي.

وبعد الانتهاء من نداء أســــــماء جميع أعضــــــاء المجلس التنفيذي الذين يحق لهم التصــــــويت في الجولة الأولى، ســتَنادي الأســماء في جولة ثانية. وفي هذه الجولة الثانية، تَنادى فقط أســماء أعضـــاء المجلس النتفيذي الذين لم يدلوا بأصواتهم في الجولة الأولى.

رالوفود التي لا تدلي بصــــوتها، لأي ســـبب من الأســباب، في الجولتين الأولى أو الثانية ســـوف تُســـجل غائبة.

**ما الذي يحدث إذا لم يتسن إقامة الاتصال بالشخص الذي يتعين عليه التصويت؟** 

إذا رفع الشـخص المعني بالتصـويت يده في النظام ولكن لم يتسـن الاتصـال به عند إعطائه الكلمة أو إذا ّـم يكن اتصــــاله قويا بما يكفي للســماح بالإدلاء بصــــوته، فإن الوفد مدعو إلى النظر في تعيين عضــــو اخر من أعضائه للإدلاء بصوته في النداء الثاني. وإذا لم يتسن الاتصال بالشخص في النداء الثاني، سيُعطى الوفد فرصة<br>.. للسماح لعضو بديل في الوفد برفع يده في الُنظام وسيُتاح له أخذ الكلمة للإدلاء بصوته.

بِتُدعى الوفود إلى أن تتّبع بعناية الإرشـــادات المنفصـــلة المقدمة بشــأن تحســين نوعية الاتصـــال لتفادي حدوث مثل هذه المشاكل.

ويمكن الحصول على الدعم الفني على النحو التالي:

 **GBS-IT-Support@who.int :الإلكتروني بالبريد بالهاتف: ١١ ٢١ ٧٩١ ٢٢ +٤١** 

رنظرا لاستخدام التعريف البصـري كضـمانة إضـافية لتعزيز الثقة في سـلامة التصـويت، فلا يمكن الإدلاء بالصوت إذا لم يتوفر الاتصال بالفيديو على نحو يتيح بوضوح رؤية١ الشخص الذي يدلي بصوته. وللسبب نفسه، لا يمكن قبول أي تصــويت عن طريق نافذة "الدردشــة" أو بالـهانف. *وفـي الـحالات القصــوى،* عندما يُتاح الاتصــال<br>.. بالفيديو ولكن الصـوت ضـعيف أو غير مسـموع، يمكن الإدلاء بالصـوت عن طريق كتابة مضـمون التصـويت على ورقة ورفعها أمام الكاميرا.

**ما هي الخطوات المتخذة لضمان أمن التصويت؟** 

سيحصــل كل عضــو وفد مســجل على روابط شـخصـية لدخول قاعات الاجتماع الافتراضـية. وسـتَرِسِـل الروابط الشـــخصـــية لكل عضـــو من أعضــــاء الوفد على عنوان البريد الإلكتروني الشـــخصـــي الذي تم تقديمه أثناء عملية التسجيل.

ويُنصح أعضاء الوفد بضمان أمن الروابط الشخصية التي يتلقونها، وينبغي عدم إطلاع أي شخص اخر عليها.

ٕ جراء ت كما ينبغي للمندوبين تأمين صـــناديق بريدهم الإلكتروني بكلمة ســـر م وثق ثنائي للتأكد من ُحكمة وا الهوية. وســــــتتضــــــمن الإرشــــــادات المقدمة روابط لتفعيل خاصــــــية التوثق الثنائي من الهوية على خدمات البريد الإلكتروني العادية.

ومن المهم أن يحرص كل مشــارك على اتباع هذه الإرشــادات بعناية لضــمان أمن النظام إلى أقصــى حد ممكن.

ويعدّ شــرط مشـاهدة القائمين بالتصــويت بالفيديو أثناء الإدلاء بأصــواتـهم، مقترنا بالطابـع المفتوح والشـفاف لعملية الاقتراع، ضمانة إضافية لتأمين عملية التصويت.

## **المسائل الإجرائية**

لإثارة نقطة نظام أو طلب الحق في الرد أو تقديم مقترح إجرائي، ينبغي أن يرسل عضو الوفد رسالة على رقم الهاتف التالي إما كرسالة نصية قصيرة (SMS (أو على تطبيق واتساب:

## **<sup>+</sup><sup>٤١</sup> <sup>٧٩</sup> <sup>٤٦٧</sup> <sup>٢٨</sup> <sup>٧٠</sup>**

وســـــيكون هناك موظف يرد على الهاتف أثناء الجلســـــات ولا يمكن اســـــتخدام هذا الرقم إلا لنقاط النظام وطلبات الحق في الرد أو غيرها من المقترحات الإجرائية وليس لأي مسائل أخرى.

وسيجري تحويل الرسالة إلى رئيس الجلسة على الفور . وقد تُطلب معلومات إضافية، حسب الاقتضاء.

وحالما يُعلن بدء التصــويت، لا يجوز لأي مندوب أن يقطـع عملية التصــويت إلا إذا اســتدعى الأمر إثارة نقطة نظام تتعلق بإجراء التصويت نفسه. وينبغي إثارة أي شواغل تتعلق بإجراء التصويت عن طريق نقطة النظام، قبل إعلان نتائج التصويت.

ررهنا بالسلطة التقديرية لرئيس الجلسة، يتوخى ممارسة حق الرد في نهاية مداولات كل يوم.

**4**

= = =